# **SRP\_Date Span**

The number of days between dates.

```
Days = SRP_Date("Span", FromDate, ToDate)
```
### Returns

The number of days between two dates

#### **Parameters**

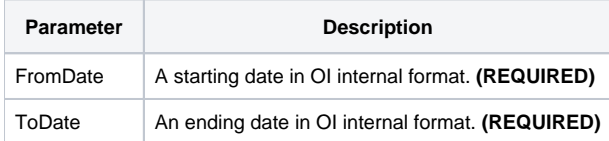

# Remarks

The "Span" service calculates the number of days between two dates. The result will be positive if the starting date comes before the ending date and negative if the ending date comes first. This is the same the ["DaySpan](https://wiki.srpcs.com/display/SRPUtilities/SRP_Date+DaySpan)" service.

## Examples

```
// Get the number of days between two dates
From = SRP_Date("Parse", "Monday, December 8, 1941", "DDD, MMMM D, YYYY")
To = SRP_Date("Parse", "Thursday, March 30, 1978", "DDD, MMMM D, YYYY")
Days = SRP_Date("Span", From, To)
```